# **3AHATME Nº2**

# **МАССИВЫ**

Массив – структура данных, представленная в виде группы ячеек одного типа, объединенных под одним единым именем.

«Массив (array) – это последовательность элементов, в которой доступ к каждому элементу осуществляется с помощью его индекса (позиции).»

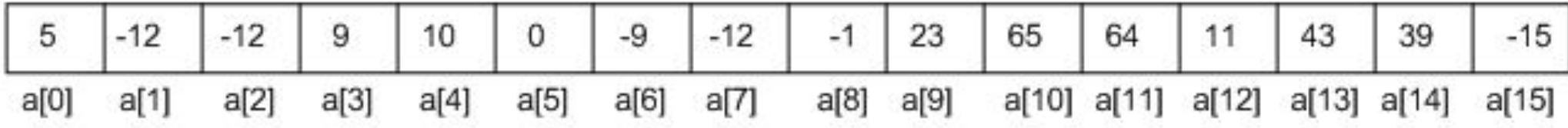

#### МАССИВЫ

#### **•СТАТИЧЕСКИЕ**

#### **•ДИНАМИЧЕСКИЕ**

#### МАССИВЫ

```
int a[10];
int a[]={1, 2, 3, 4, 5, 6, 7, 8, 9, 10};
int a[16] = { 5, -12, 64, 11, 43, 39, -15 };
int a[10][10];
int a[][]={{10,9},{8, 7}};
```
#### ДИНАМИЧЕСКИЕ МАССИВЫ.

•Динамические массивы создаются в качестве указателя на некоторую область памяти.

int \*a=new int  $[10]$ ;/\* $\sigma$ то указатель на область памяти, где хранится 10 ЭЛЕМЕНТОВ ТИПА  $int^*/$ 

## ДИНАМИЧЕСКИЕ МАССИВЫ.

int \*\*a=new int \*[n]; for  $(int i=0; i$  $a[i] = new int [m];$ 

## **УКАЗАТЕЛЬ**

• Массив - это именованная область памяти, где имя массива является указателем на эту область.

•Указатель показывает на место в памяти, где хранится элемент.

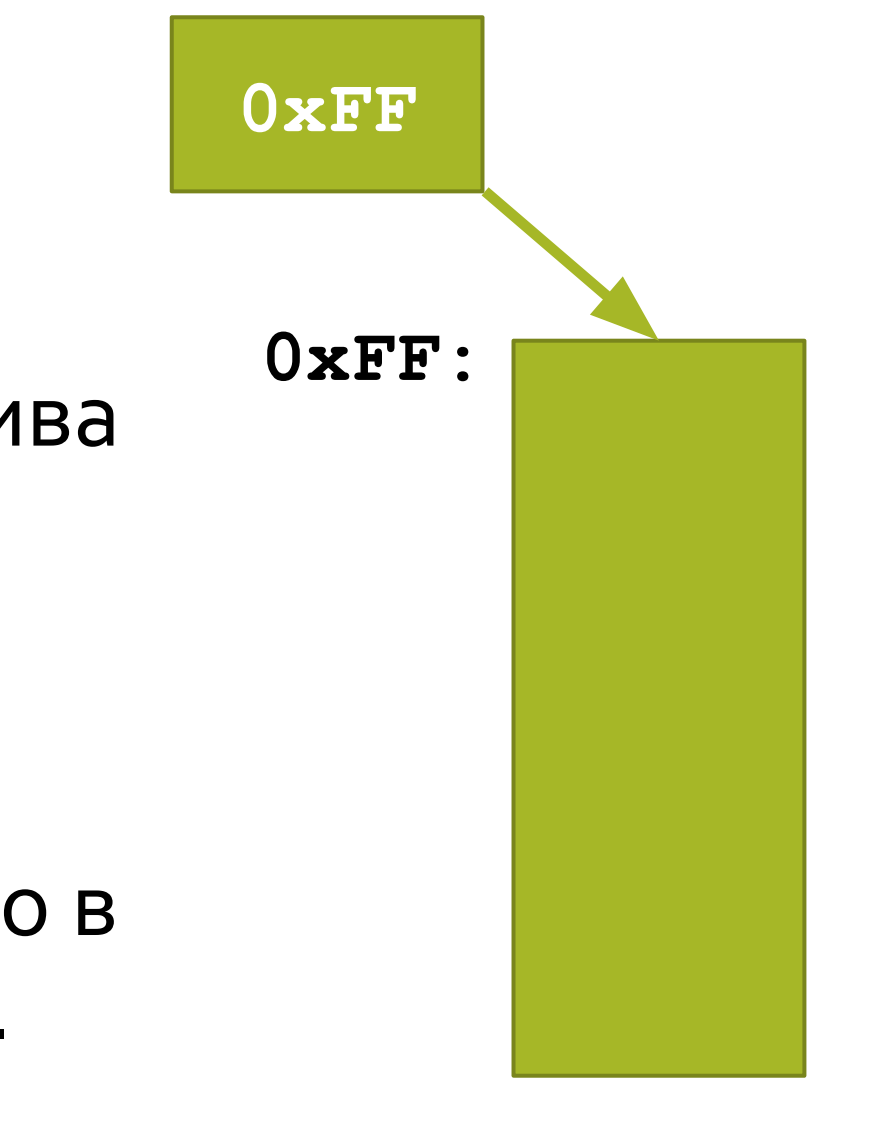

#### УКАЗТЕЛИ

Значением указателя является первый байт выделенной памяти

Указатель не знает, на какое число элементов он указывает

Указатель указывает на объект определенного типа

# **УКАЗАТЕЛЬ**

•При работе с динамическим массивом возможно выходить за пределы изначально объявленной длины.

```
int *y=new int[1];
                               Так делать не
                                   надо
    y[0]=1;y[1]=2;y[2]=3;
```
## VECTOR.

•vector – реализация динамического массива переменного типа

#### #include <vector>

```
int main()
```

```
{
  vector <int> vec = new vector();
```

```
vector <vector<int>> vec2=new vector();
```

```
vector \langle \text{int} \rangle vec3={1, 2, 3, 4, 5, 6};
```

```
Return 0;
```
# VECTOR.

Операции над векторами:

size, max\_size, capacity – определение размера, максимального размера и емкости вектора

insert, push\_back – вставка в указанное место одного\нескольких элементов и вставка одного элемента в конец вектора

pop\_back, erase – удаление последнего элемента из конца и удаление нескольких элементов из вектора

resize – изменение размера вектора

swap – обмен содержимого векторов

clear – очистка (удаление всех элементов) вектора